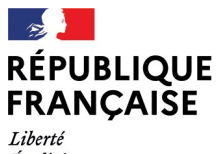

- - -- -- -<br>Liberté<br>Égalité<br>Fraternité

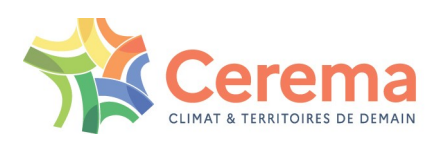

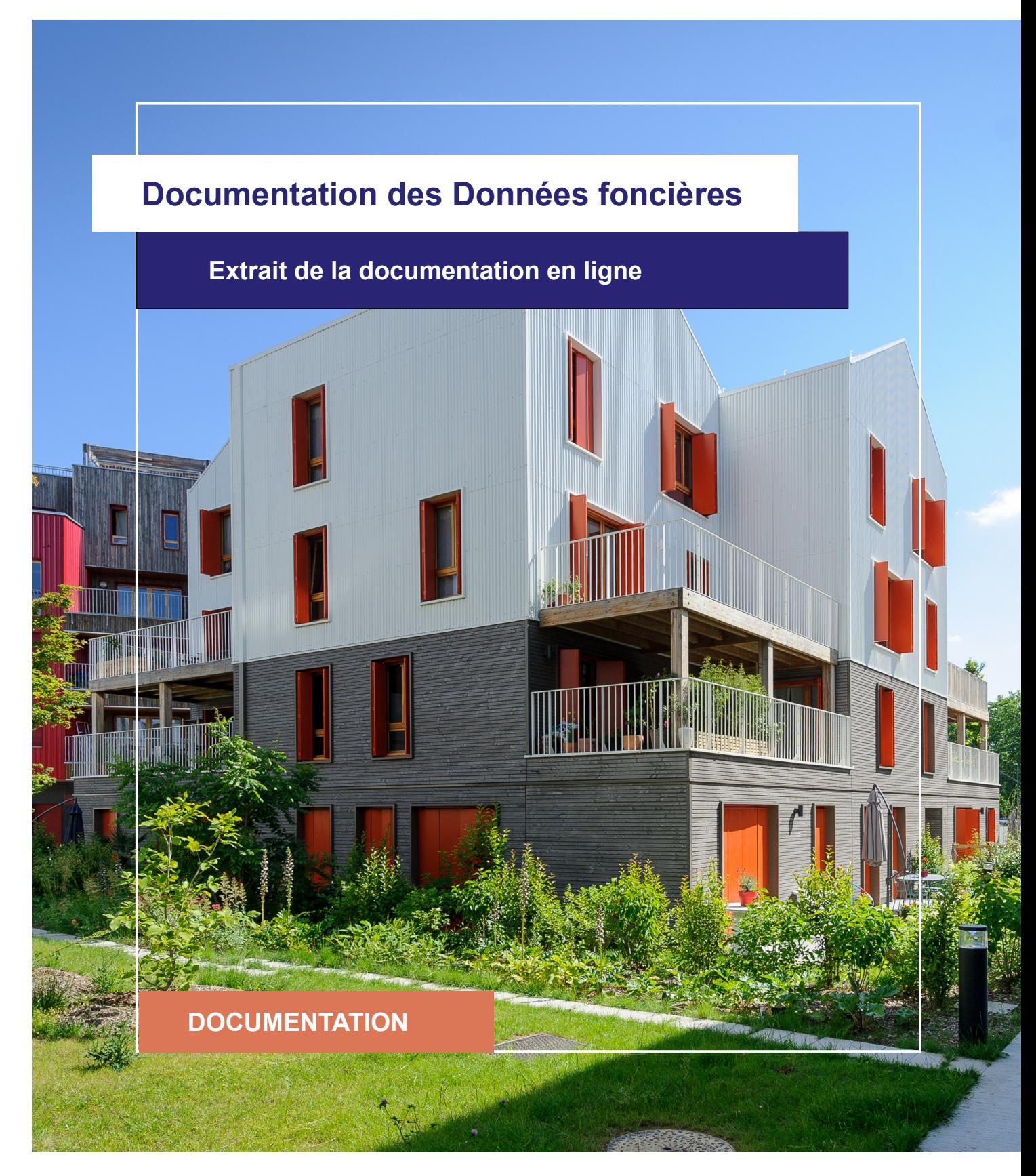

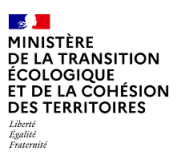

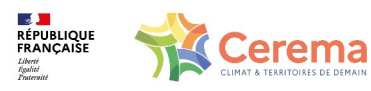

Le Cerema est un établissement public sous la tutelle du ministère de la Transition écologique, présent partout en métropole et dans les Outre-mer grâce à ses 26 implantations et ses 2 400 agents. Détenteur d'une expertise nationale mutualisée, le Cerema accompagne l'État et les collectivités territoriales pour la transition écologique, l'adaptation au changement climatique et la cohésion des territoires par l'élaboration coopérative, le déploiement et l'évaluation de politiques publiques d'aménagement et de transport. Doté d'un fort potentiel d'innovation et de recherche incarné notamment par son institut Carnot Clim'adapt, le Cerema agit dans 6 domaines d'activités : Expertise & ingénierie territoriale, Bâtiment, Mobilités, Infrastructures de transport, Environnement & Risques, Mer & Littoral.

**Site web : [www.cerema.fr](http://www.cerema.fr/)**

### **Avertissement**

Ce document est extrait de la documentation en ligne, disponible sur le site [https://doc](https://doc-datafoncier.cerema.fr/)[datafoncier.cerema.fr/,](https://doc-datafoncier.cerema.fr/) qui est mise à jour en continu. Ce document n'est donc valable qu'à un instant t, et le lecteur est invité à aller consulter la documentation en ligne pour bénéficier des dernières nouveautés.

Ce guide est un guide technique renseignant sur le contenu, les limites et la manière d'utiliser la base de données « Fichiers fonciers ». Pour d'autres questions (modalités d'accès, études réalisées...), le lecteur est invité à consulter le site [https://datafoncier.cerema.fr](https://datafoncier.cerema.fr/)

Cette documentation, évolutive, peut cependant encore contenir des erreurs ou coquilles. Si vous relevez une erreur dans celle-ci, n'hésitez pas à nous en faire part par mail via la boite [datafoncier@cerema.fr](mailto:datafoncier@cerema.fr)

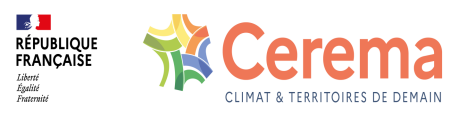

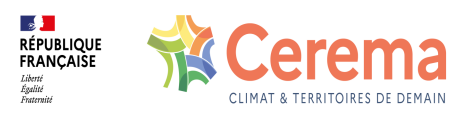

# **Fiche**

## **Table des matières**

- 1 Variables de localisation et géolocalisation des parcelles
	- 1.1 Tables géographiques
	- 1.2 Surfaces cadastrées
	- 1.3 Géolocalisation
	- 1.4 Vectorisation
	- 1.5 Taux de géolocalisation et de vectorisation
	- 1.6 Les variables géométriques
	- 1.7 Tables carroyées (tables agrégées)
	- 1.8 Adresses et localisation
		- 1.8.1 Adresse du local
		- 1.8.2 Adresse de la parcelle

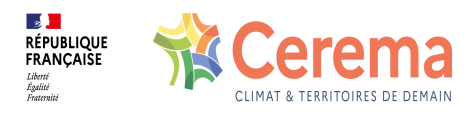

# **1 Variables de localisation et géolocalisation des parcelles**

### **1.1 Tables géographiques**

Il existe deux tables possédant une géométrie dans les tables principales :

- la table des [locaux,](file:///appli/ff/pb0010_local)
- la table des [parcelles](file:///appli/ff/pnb10_parcelle).

Dans les tables agrégées, plusieurs autres tables possèdent une géométrie :

- la table des [propriétés](file:///appli/ff/pdlmp) divisées en lots,
- **·** les tables carroyées [\(carroyages](file:///appli/ff/carroyage100) à 100 m, 1 [km](file:///appli/ff/carroyage) et 10 km),
- la table des bâtiments
- la [TUP.](file:///appli/ff/TUP)

### **1.2 Surfaces cadastrées**

Les Fichiers fonciers, de par leur nature fiscale, ne permettent pas d'observer l'ensemble du territoire. En effet, environ 4% du territoire n'est pas cadastré. La définition précise du non cadastré est disponible dans la partie [limites](file:///appli/docdatafoncier/docdatafoncier/8)

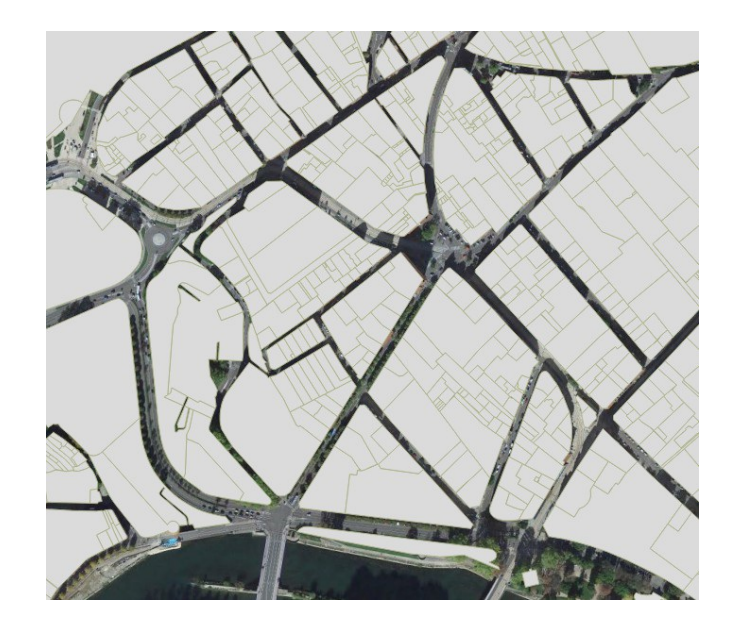

**Le foncier non cadastré sur la ville de Besançon**

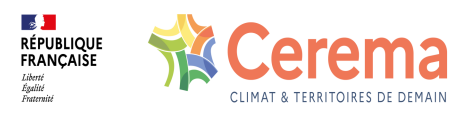

### **1.3 Géolocalisation**

Une parcelle peut être représentée par un point (localisant 1) ou par un contour géographique.

Le contour géographique est issu (par ordre décroissant de priorité) :

- du PCI Vecteur disponible sur en opendata sur [data.gouv.fr](https://www.data.gouv.fr/fr/datasets/plan-cadastral-informatise/)
- de la BD Parcellaire® de l'Institut national de l'information géographique et forestière (IGN),
- à défaut du le site du cadastre.gouv.fr. Dans les faits, sur les millésimes récents, la géolocalisation est assurée en quasi-totalité par le croisement avec le PCI Vecteur.

Il peut arriver qu'un local et/ou une parcelle n'aient pas de point localisant. On dit alors que le local ou la parcelle ne sont pas géolocalisés. Ce cas reste très rare (0,067 % des parcelles en France).

Le local est représenté par le localisant de la parcelle. Si la parcelle contient 3 locaux, on aura donc 3 points superposés au centre de la parcelle. Il s'agit donc d'un point indicatif, mais en aucun cas une localisation précise du bâtiment. De même, la table des bâtiments contient un localisant qui est celui de la parcelle correspondante. Ainsi, tous les bâtiments d'une même parcelle et tous les locaux de celle-ci ont le même localisant.

⚠ **Il faut bien faire la différence entre la localisation (présence d'un point au sein de la parcelle) et la présence d'un contour parcellaire.**

### **1.4 Vectorisation**

Pour les parcelles localisées, la parcelle a toujours un polygone géographique associé.

- Soit cette représentation est conforme à la réalité. On dit dans ce cas que la parcelle est vectorisée. À ce jour, le processus de vectorisation est quasi-achevé au niveau national (voir ci-dessous). Cependant, cela n'était pas le cas dans les anciens millésimes <sup>3</sup>.
- Soit le contour géographique de la parcelle n'est pas connu, le Cerema a alors représenté la parcelle par un carré de surface égale à la surface déclarée de la parcelle (variable dcntpa) et centré autour du point localisant.

Concrètement, si un utilisateur des Fichiers fonciers désire travailler uniquement sur les parcelles avec un contour « réaliste », il suffit d'utiliser la variable « contour » qui doit être

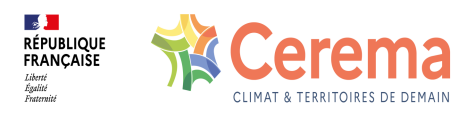

#### égale à « oui » <del><sup>4</sup>.</del>

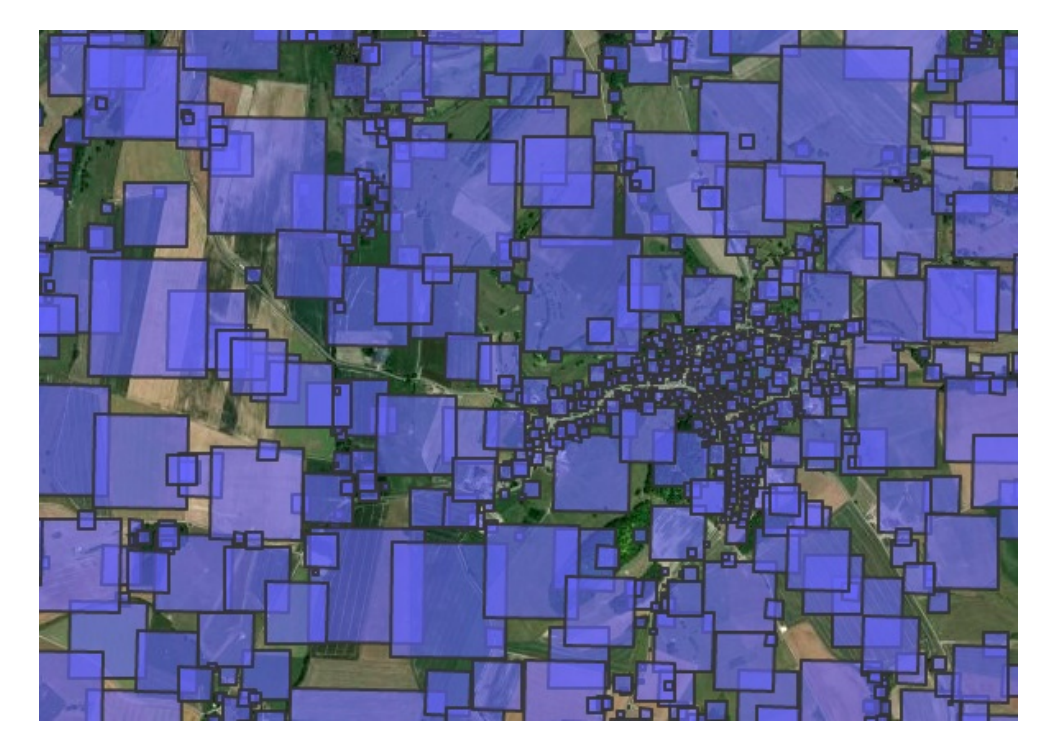

Commune entièrement non vectorisée (parcelles avec variable **contour='non'** )

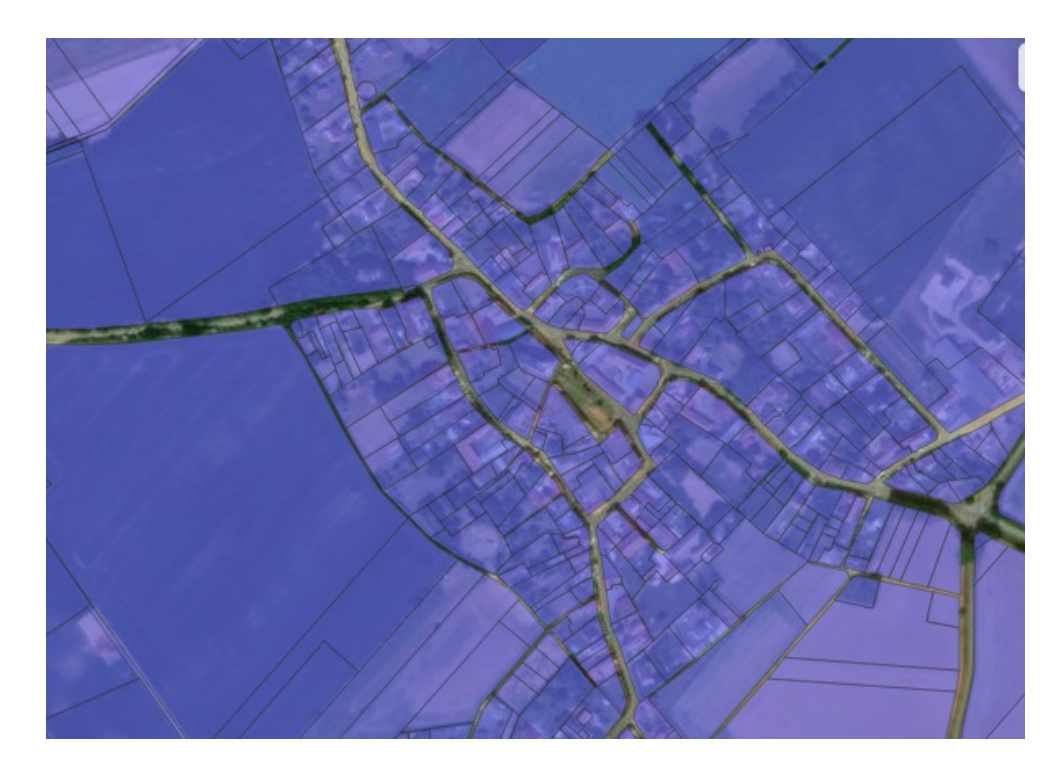

Commune entièrement vectorisée (parcelles avec variable **contour='oui'** )

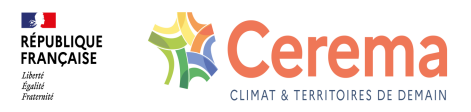

### **1.5 Taux de géolocalisation et de vectorisation**

La géolocalisation et le taux de présence d'un contour parcellaire se sont grandement améliorés entre les millésimes. Aujourd'hui, la quasi-totalité des parcelles et locaux sont géolocalisés. Concernant les contours, il existe encore certains territoires (notamment dans l'est de la France) dont le parcellaire n'est pas vectorisé.

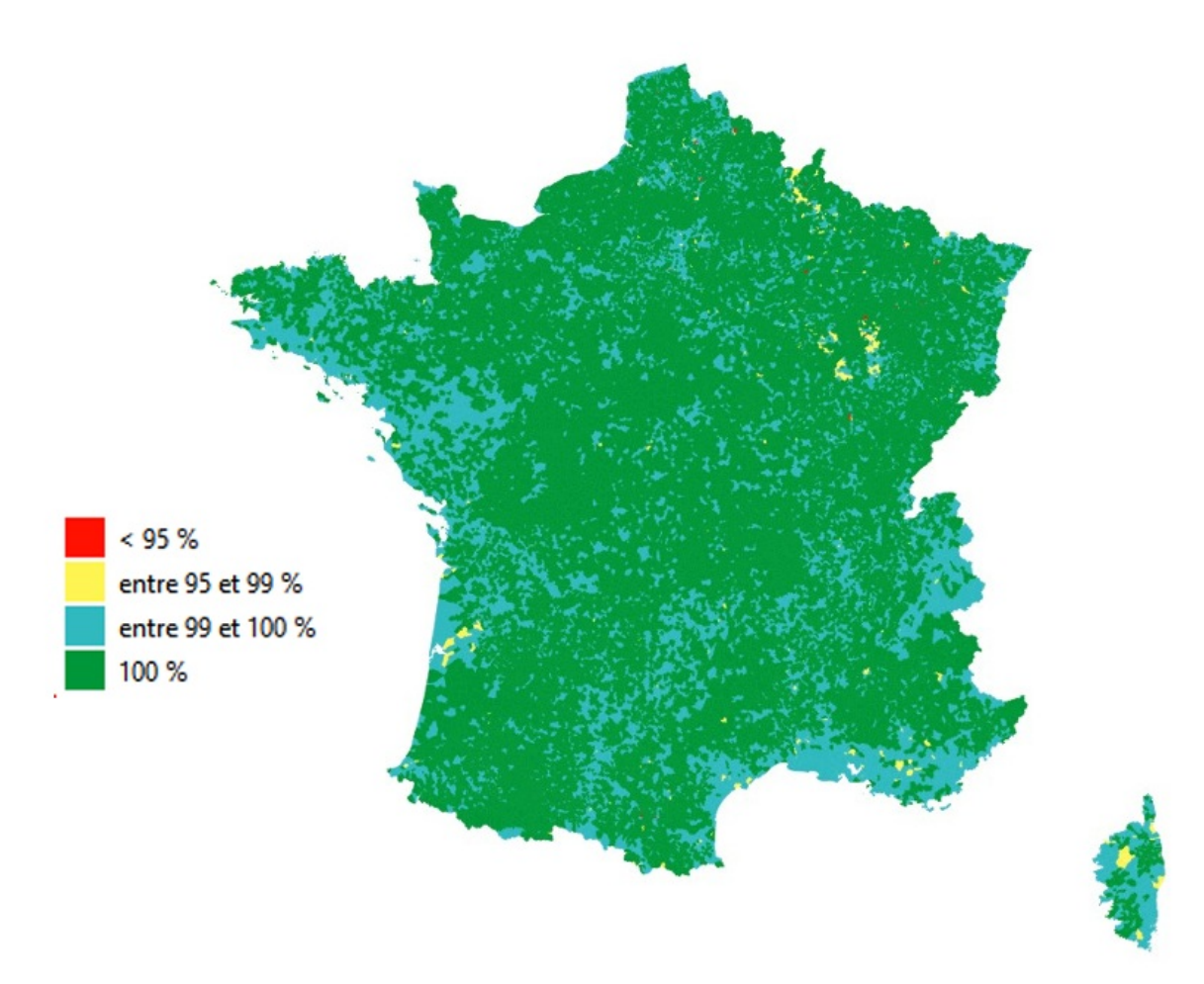

*La géolocalisation des parcelles (données 2021)*

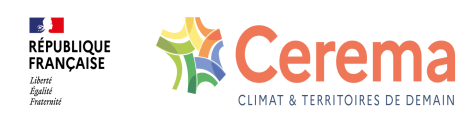

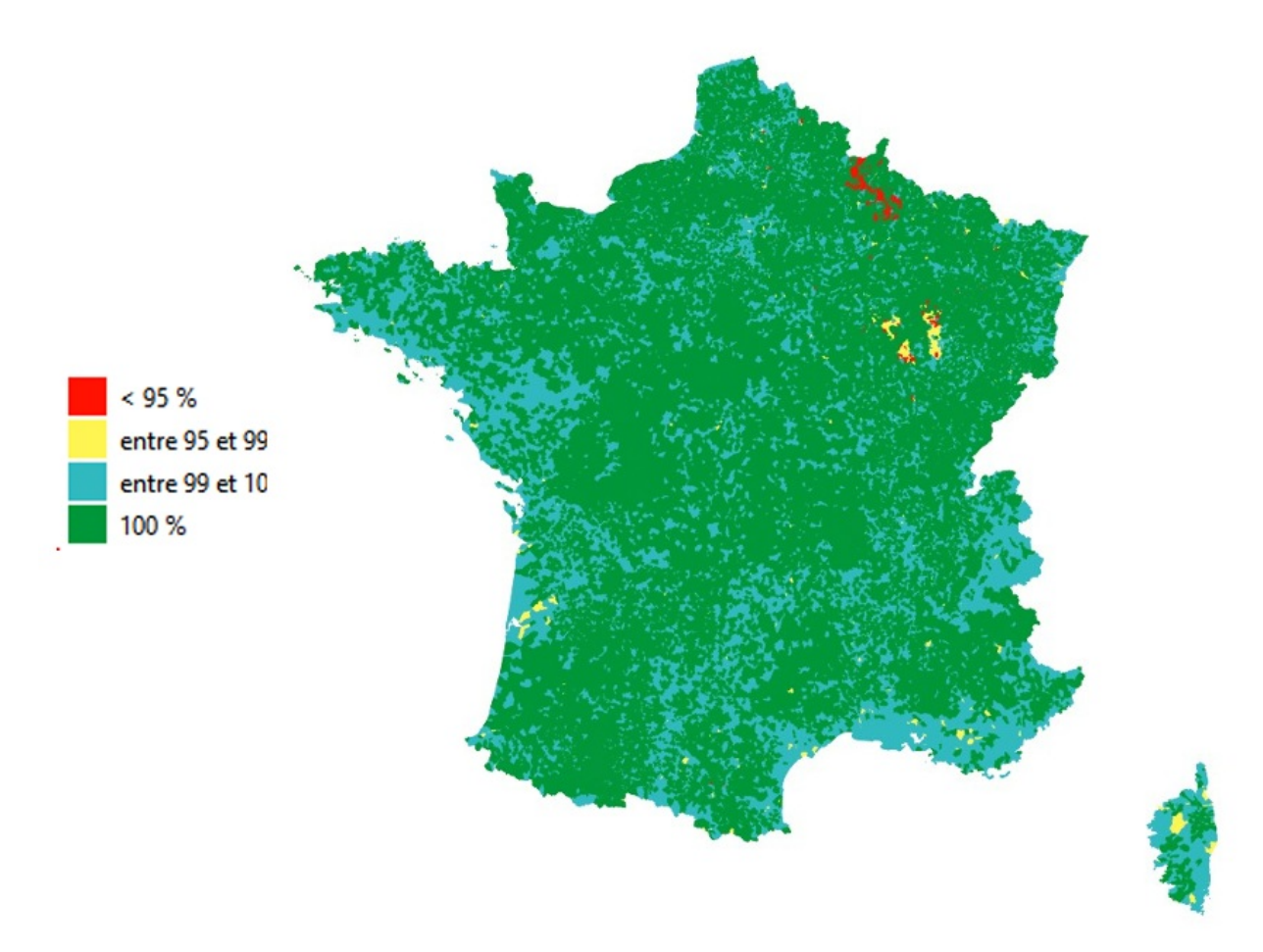

*Contour des parcelles (données 2021)*

### **1.6 Les variables géométriques**

Les variables de localisation sont [geompar](file:///doc/ff/pnb10_parcelle/geompar) (contour géographique) et [geomloc](file:///doc/ff/pnb10_parcelle/geomloc) (point localisant $^{-2}$ ). L'existence de ces variables permet une exportation sous un outil SIG.

Depuis 2022, la table des locaux possède une nouvelle géométrie : il s'agit de la géolocalisation, à l'aide de la Base d'Adresse Nationale (BAN) de l'adresse présente dans les Fichiers fonciers (voir ci-dessous).

Les tables des parcelles, des locaux et des TUP ont donc bien deux colonnes de type géométrie.

#### **Variables de localisation**

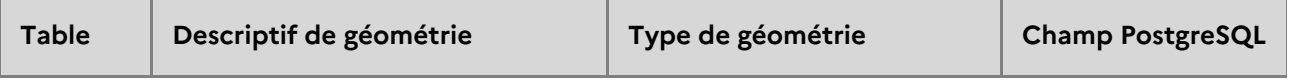

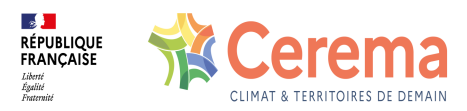

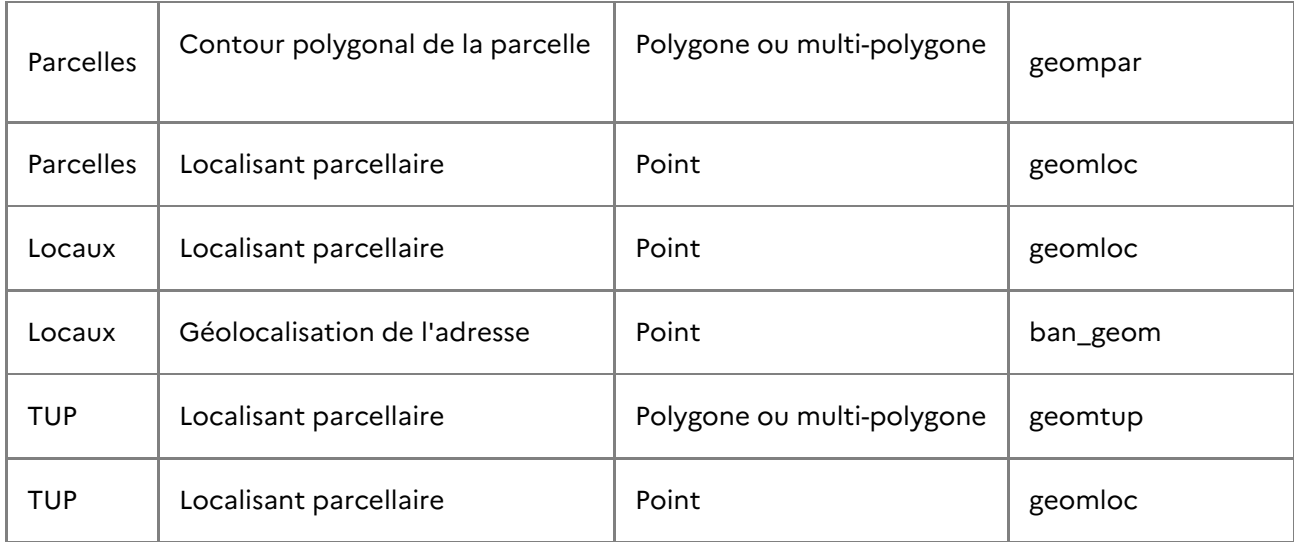

### **1.7 Tables carroyées (tables agrégées)**

Les tables carroyées sont des tables qui s'affranchissent des limites administratives et centralisent les données (variables de la table des parcelles) sur des carrés de différentes dimensions : 10 km (livrés France entière), 1 km (livrés France entière), 100 m (livrés sur le territoire de compétence).

Les trois couches de carroyages sont calées de façon à se superposer parfaitement avec les carroyages Insee existants, et sont disponibles dans les systèmes de projection choisis par l'Insee (système de projection européen (EPSG:3035 ETRS89-extended / LAEA Europe).

Les carreaux de côté 100 m sont livrés en deux couches : une couche de carreaux « pleins », c'est-à-dire contenant au moins un local des Fichiers fonciers et une couche de carreaux vides.

Les cartes suivantes présentent des exemples d'utilisation des données carroyées.

#### **Principe des carroyages : affichage de la densité de logements par carreaux.**

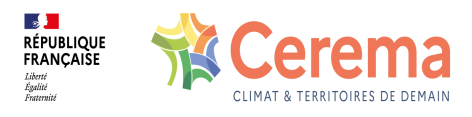

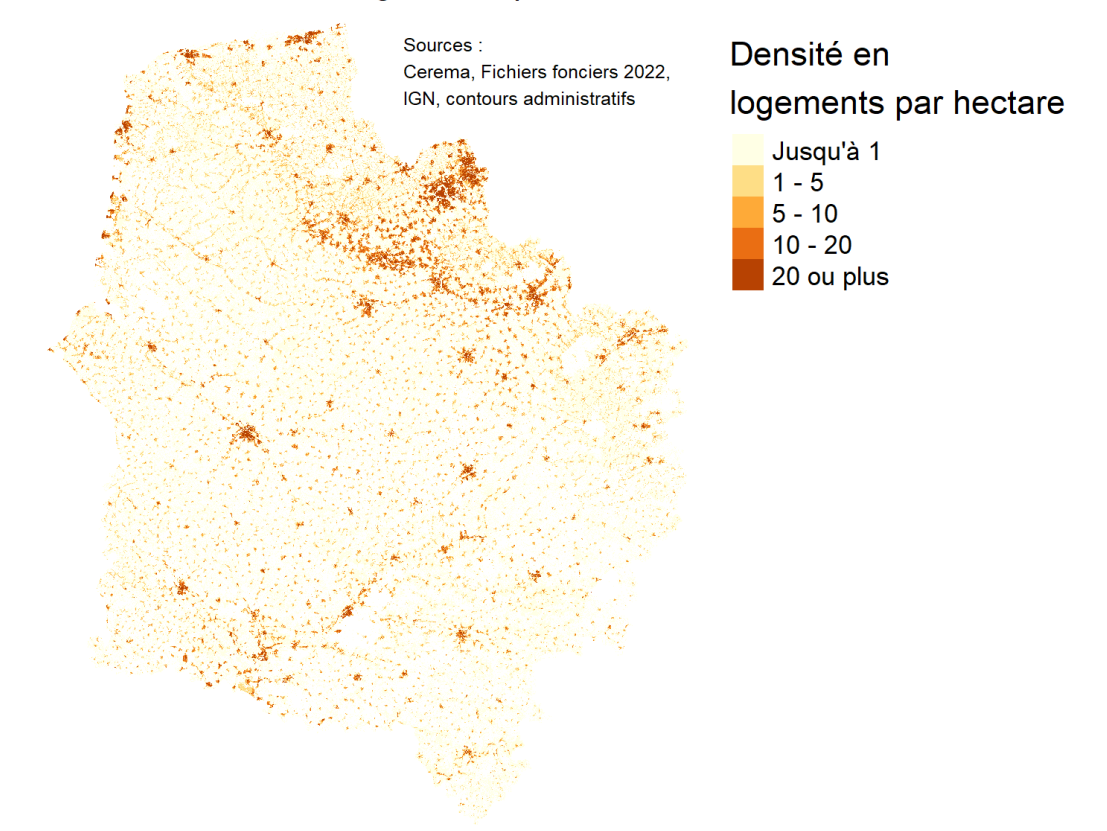

#### Carte de densité de logements par carreaux de 100m de côté

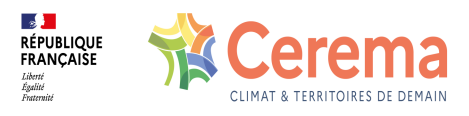

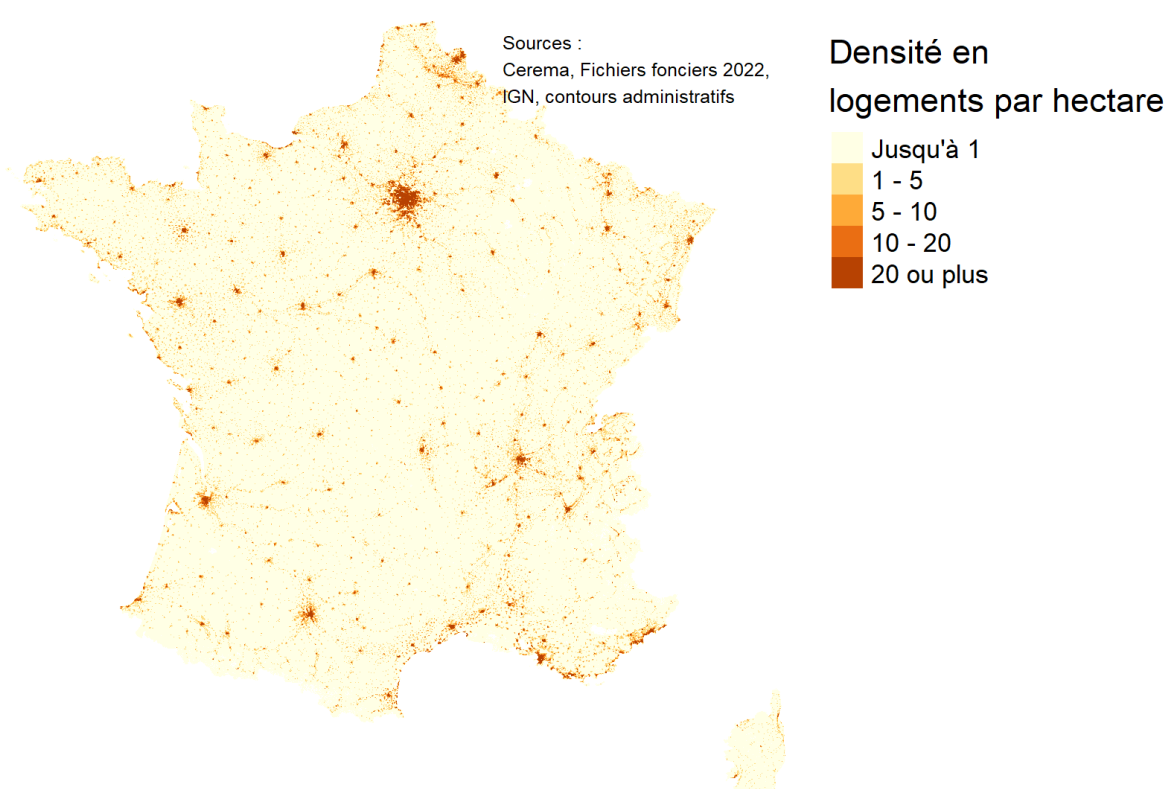

#### Carte de densité de logements par carreaux de 1km de côté

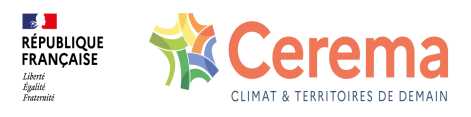

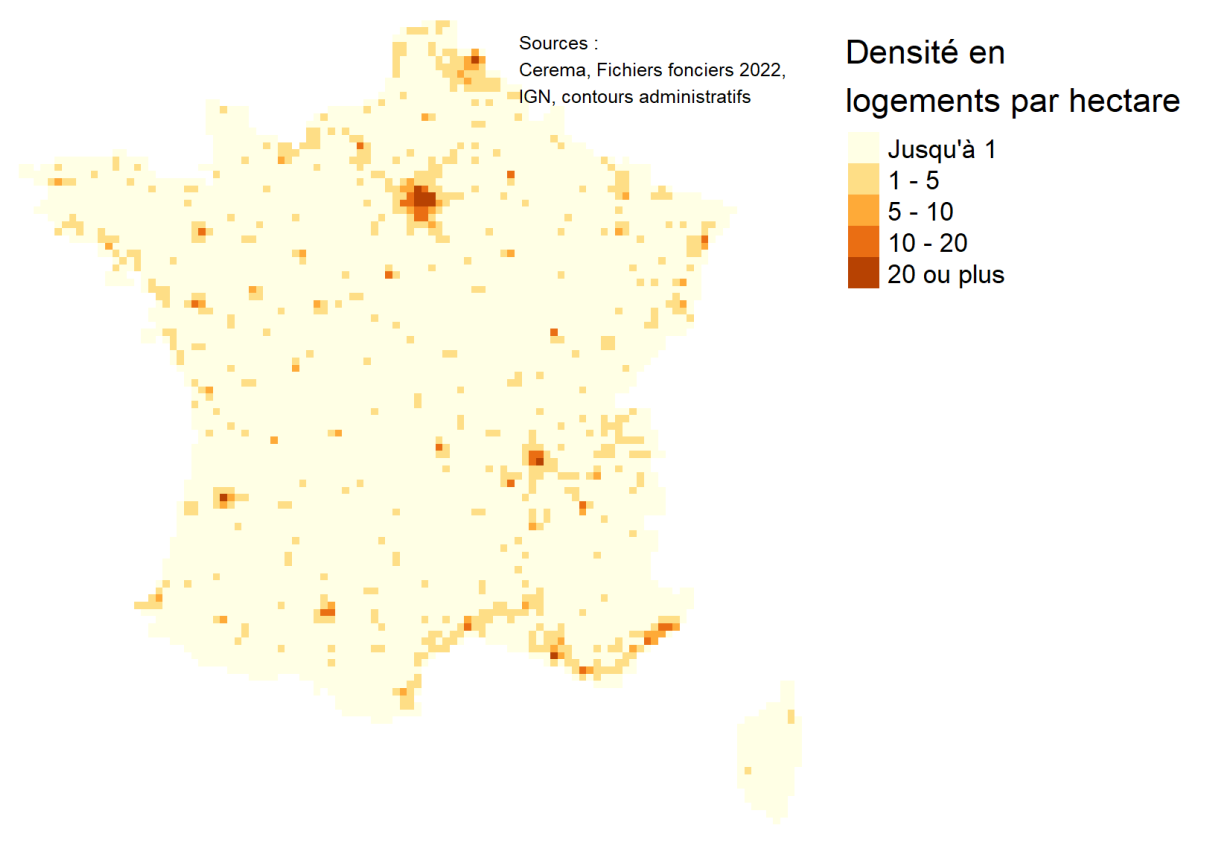

#### Carte de densité de logements par carreaux de 10km de côté

#### **1.8 Adresses et localisation**

#### **1.8.1 Adresse du local**

L'adresse du local est déterminée par les variables suivantes dans les tables*[pb0010\\_local](file:///appli/ff/pb0010_local)* :

- $\bullet$  [dnvoiri](file:///doc/ff/pb0010_local/dnvoiri) : le numéro de la voie,
- [dindic](file:///doc/ff/pb0010_local/dindic) : indice de répétition,
- [dvoilib](file:///doc/ff/pb0010_local/dvoilib) : l'intitulé de la voie.

Par exemple : un local situé au 4 bis rue du moulin aura : **dnvoiri=4** , **dindic='bis'** , et **dvoilib='rue du moulin'** ou **'moulin'** selon les pratiques locales de la direction régionale des Finances Publiques (DRFiP).

L'intitulé de la voie ayant beaucoup de caractères, cela peut alourdir les requêtes lorsque l'on cherche des locaux ayant la même adresse. Pour cela, il existe un code unique « codrivoli » à 4 chiffres caractérisant chaque intitulé de voie d'une commune.

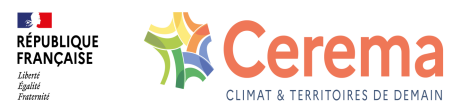

Par exemple : une personne habitant au 7 rue du moulin aura le même code rivoli que la personne habitant le 4 rue du moulin.

Le millésime 2022 accueille la géolocalisation des locaux, réalisée à partir des champs adresse des Fichiers fonciers et de la base d'adresse nationale, ajoute 5 champs à la table des locaux :

- ban id (identifiant ban de l'adresse)
- · ban type (Type de géocodage de la BAN)
- · ban score (score du géocodage)
- · ban geom (point géolocalisé)
- dis ban ff (distance entre les géométries du localisant « Fichiers fonciers » et de la BAN). Ce dernier champ permet entre autres d'évaluer la qualité du géocodage.

Ces données permettent de faciliter les croisements avec d'autres bases de données géolocalisées à l'adresse (Sirène, DPE…).

#### **1.8.2 Adresse de la parcelle**

Pour chaque parcelle, il existe une adresse. L'adresse se présente alors sous la forme :

- **·** [dnvoiri](file:///doc/ff/pnb10_parcelle/dnvoiri) (ou dnuvoi à partir de 2014): le numéro de la voie,
- · [dindic,](file:///doc/ff/pnb10_parcelle/dindic) indice de répétition,
- [cconvo](file:///doc/ff/pnb10_parcelle/cconvo) : nature de la voie : rue, chemin, etc.,
- [dvoilib](file:///doc/ff/pnb10_parcelle/dvoilib) : l'intitulé de la voie.
- 1. Il s'agit géomatiquement d'un localisant, et non d'un centroïde. Dans les deux cas, il s'agit du barycentre de la parcelle. Cependant, le localisant est toujours situé dans la parcelle.  $\leq$
- 2. Le localisant d'une parcelle est le point au centre de celle-ci. Sur la quasi-totalité des parcelles, il s'agit du centroïde (= barycentre). Cependant, cela diffère si le centroïde est situé à l'extérieur du contour parcellaire : dans ce cas, le localisant est replacé dans la parcelle. e
- 3. Les autres méthodes de géolocalisation (via cadastre.gouv.fr et le PCI Vecteur) améliorent grandement la géolocalisation, mais sans permettre d'atteindre un score de 100 %  $\leftrightarrow$
- 4. Cette méthode est valable à partir du millésime 2014. Pour les anciens millésimes, il faut sélectionner les parcelles vectorisées (vecteur=V) et provenant de la BD parcellaire ( **source\_geo LIKE BD parcellaire%** ) ↩

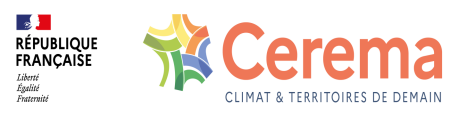